# Package 'GeoDE'

February 19, 2015

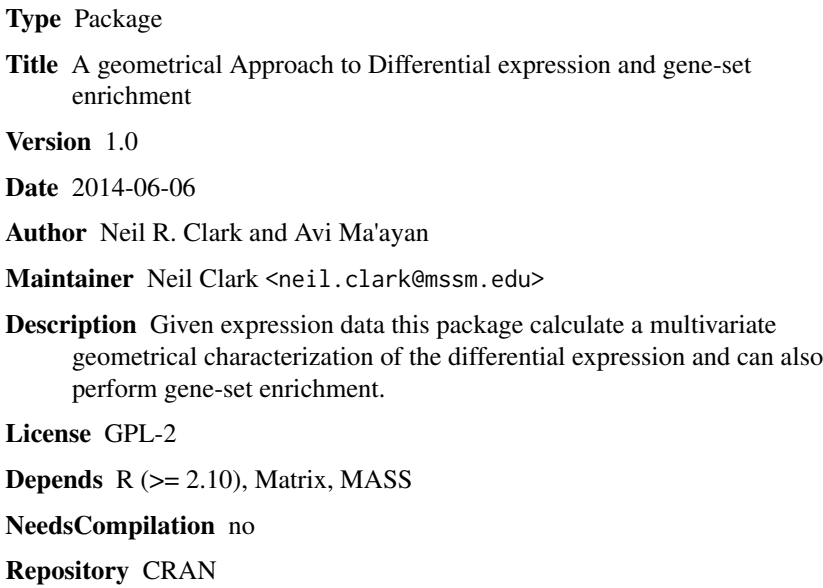

Date/Publication 2014-07-31 07:17:53

# R topics documented:

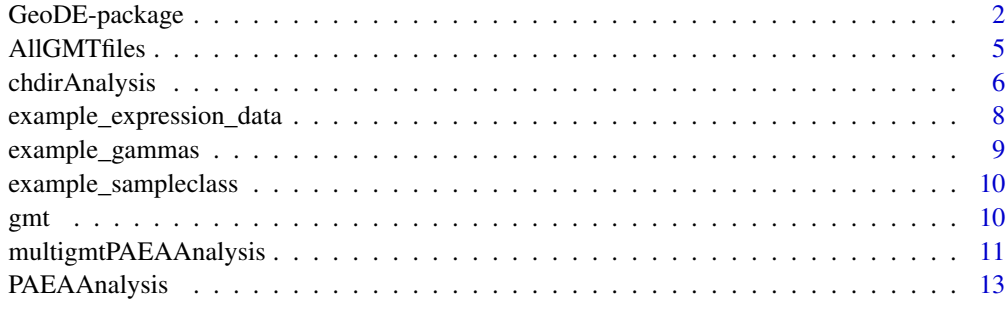

# **Index** the contract of the contract of the contract of the contract of the contract of the contract of the contract of the contract of the contract of the contract of the contract of the contract of the contract of the co

<span id="page-1-0"></span>GeoDE-package *Differential Expression and Enrichment Analysis with (Geo)metrical(D)ifferential(E)expression.*

#### Description

This package contains functions for performing multivariate analysis of geneome-wide expression data and also enrichment analysis.

# Details

Package: GeoDE Type: Package Version: 1.0 Date: 2014-06-06 License: GPL-2

Given gene expression data from two classes (e.g. controll verses perturbed samples) with biological replicates in each class, this package can be used to extract the most significant genes and gene-sets.

Differential expression is characterised with a single direction in expression space, which can be interpreted to extract the most signiicant genes: this is achieved with the chdirAnalysis function.

Once the characeristic direction has been calculated gene-set enrichmnet can be evaluated using the PAEAAnalysis function. The user is free to use any library of gene-sets, however, included in this package is a broad range of gene-set libraries listed below:

BioCarta\_pathways.gmt

Cancer\_Cell\_Line\_Encyclopedia.gmt

ChEA.gmt

Chromosome\_location.gmt

CORUM.gmt.gmt

GeneOntology\_BP.gmt

GeneOntology\_CC.gmt

GeneOntology\_MF.gmt

GeneSigDB.gmt

Genome\_Browser\_PWMs.gmt

HMDB\_Metabolites.gmt

Human\_Gene\_Atlas.gmt

KEA.gmt

KEGG\_pathways.gmt

# GeoDE-package 3

MGI\_MP\_top3.gmt MGI\_MP\_top4.gmt microRNA.gmt Mouse\_Gene\_Atlas.gmt NCI60.gmt NURSA-IPMS.gmt OMIM\_disease\_genes.gmt OMIM\_Expanded.gmt Pfam-InterPro-domains.gmt PPI\_Hub\_Proteins.gmt Reactome\_pathways.gmt TF\_PPIs.gmt VirusMINT.gmt WikiPathways\_pathways.gmt

# Author(s)

Author: Neil Clark and Avi Ma'ayan Maintainer: Neil R. Clark <neil.clark@mssm.edu>

# References

Clark, Neil R., et al. "The characteristic direction: a geometrical approach to identify differentially expressed genes." BMC bioinformatics 15.1 (2014): 79.

# Examples

```
##################################
#
# An example characteristic direction analysis
#
##################################
# Load the example data
data(example_expression_data)
data(example_sampleclass)
data(example_gammas)
# Examine the expression data
head(example_expression_data)
# Examine the corresponding sample class factor
```
example\_sampleclass

```
4 GeoDE-package
```

```
# Run the analysis
chdir_analysis_example <- chdirAnalysis(example_expression_data,example_sampleclass,example_gammas
,CalculateSig=TRUE,nnull=10)
# Examine the results with the first value of the shrinkage parameter (gamma)
# show the first few of the most important genes.
lapply(chdir_analysis_example$results, function(x) x[1:10])
# We can also extract the results of the \code{chdirSig} function
# for example chdir_analysis_example$chdirprops[[1]] gives the whole
# characteristic direction vector for each value of gamma:
lapply(chdir_analysis_example$chdirprops[[1]],head)
# and the estimated number of significant genes can be recovered with
chdir_analysis_example$chdirprops$number_sig_genes
##################################
#
# An example PAEA analysis
#
##################################
# Load the expression data
data(example_expression_data)
data(example_sampleclass)
data(example_gammas)
#load a gmt file
data(GeneOntology_BP.gmt)
# Run the characteristic direction analysis
chdir_analysis_example <- chdirAnalysis(example_expression_data,example_sampleclass,example_gammas
,CalculateSig=FALSE)
# Run the PAEA analysis
PAEAtest <- PAEAAnalysis(chdir_analysis_example$chdirprops, gmt[1:100], example_gammas)
# Examine the p values
PAEAtest$p_values
# Examine the principal angles
PAEAtest$principal_angles
##################################
#
# An example multigmtPAEA analysis
```
#### <span id="page-4-0"></span>AllGMTfiles 5

```
#
##################################
# Load the expression data
data(example_expression_data)
data(example_sampleclass)
data(example_gammas)
#load GMT file names
data(AllGMTfiles)
# Run the characteristic direction analysis
chdir_analysis_example <- chdirAnalysis(example_expression_data,example_sampleclass,example_gammas
,CalculateSig=FALSE)
# Run the PAEA analysis over the first two GMT files in the library
multiPAEAtest <- multigmtPAEAAnalysis(chdir_analysis_example$chdirprops, AllGMTfiles[2:3],
example_gammas)
# To run on all the gmt files
#multiPAEAtestAll <- multigmtPAEAAnalysis(chdir_analysis_example$chdirprops, gammas=example_gammas)
```
AllGMTfiles *The gmt files included in GeoDE*

# Description

This list contains the names of all the GMT files included in GeoDE.

# Usage

```
data(AllGMTfiles)
```
# Format

The format is: chr "AllGMTfiles"

#### Source

Chen, Edward Y., et al. "Enrichr: interactive and collaborative HTML5 gene list enrichment analysis tool." BMC bioinformatics 14.1 (2013): 128.

#### Examples

```
# load the GMT file data
data(AllGMTfiles)
# load the first gmt file in the list
data(list=AllGMTfiles[[1]])
## maybe str(AllGMTfiles) ; plot(AllGMTfiles) ...
```
chdirAnalysis *A Function to Perform Characteristic Direction Analysis.*

# Description

This function takes genome-wide expression data as input and returns the characteristic direction a unit vector in expression space which characterizes the differential expression. Also produced are 2D projections of the data and the characteristic direction. Optionaly this function will produce an evaluation of the signifcance of the result.

#### Usage

```
chdirAnalysis(datain, sampleclass, gammas = list(1), nnull = 10, CalculateSig = FALSE)
```
#### Arguments

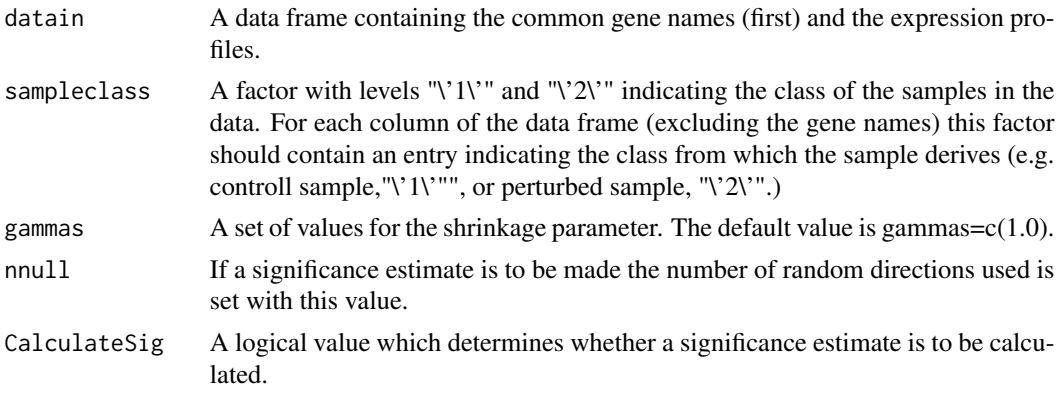

#### Value

chdirprops This is a list of properties of the characteristic direction. The first element is chdirprops\$chdir, the vector in expresion space whose direction characerises the differential expression. The second element, chdirprops\$pca2d, is the 2D PCA projection of the data. The third element, chdirprops\$chdir\_pca2d is the 2D projection of the characteristic direction vector into PCA space.

<span id="page-5-0"></span>

# chdirAnalysis 7

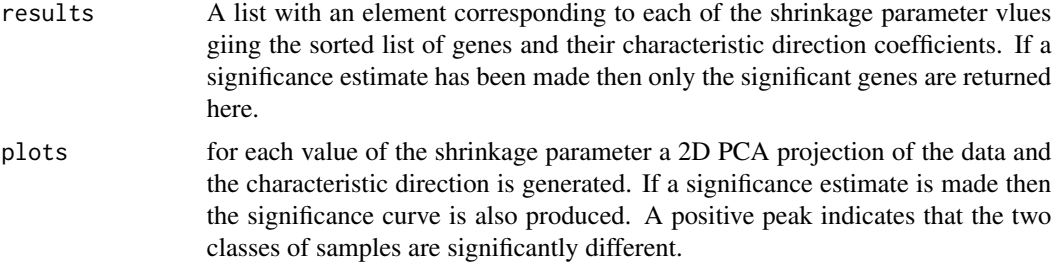

#### Author(s)

Neil R Clark and Avi Ma'ayan

#### References

Clark, Neil R., et al. "The characteristic direction: a geometrical approach to identify differentially expressed genes." BMC bioinformatics 15.1 (2014): 79.

# See Also

chdirSig

#### Examples

#

```
##---- Should be DIRECTLY executable !! ----
##-- ==> Define data, use random,
##--or do help(data=index) for the standard data sets.
##################################
#
# An example characteristic direction analysis
```

```
##################################
```

```
# Load the example data
```

```
data(example_expression_data)
data(example_sampleclass)
data(example_gammas)
```
# Examine the expression data head(example\_expression\_data)

```
# Examine the corresponding sample class factor
example_sampleclass
```

```
# Run the analysis
chdir_analysis_example <- chdirAnalysis(example_expression_data,example_sampleclass,example_gammas
,CalculateSig=TRUE,nnull=10)
```
# Examine the results with the first value of the shrinkage parameter (gamma)

```
# show the first few of the most important genes.
lapply(chdir_analysis_example$results, function(x) x[1:10])
# We can also extract the results of the \code{chdirSig} function
# for example chdir_analysis_example$chdirprops[[1]] gives the whole
# characteristic direction vector for each value of gamma:
lapply(chdir_analysis_example$chdirprops[[1]],head)
# and the estimated number of significant genes can be recovered with
chdir_analysis_example$chdirprops$number_sig_genes
## The function is currently defined as
function (datain, sampleclass, gammas = list(1), nnull = 3, CalculateSig = FALSE)
{
    if (length(sampleclass) != (length(datain) - 1))
       stop("number of elements in sampleclass is inconsistent with input data")
    if (!is.data.frame(datain))
       stop("Input data is not in the form of a data frame")
    if (FALSE %in% (c("1", "2") %in% levels(sampleclass)))
        stop("sample class does not include '1' and '2'")
    if (length(datain[sampleclass == 1]) < 2)
       stop("too few controll samples")
    if (length(datain[sampleclass == 2]) < 2)
        stop("too few samples")
    chdirresults <- chdirSig(datain, sampleclass, gammas, nnull = nnull,
       CalculateSig = CalculateSig)
    chdirplots(chdirresults, sampleclass, gammas, CalculateSig)
    outAll <- lapply(chdirresults[[1]], function(x) {
       x[sort.list(x^2, decreasing = TRUE), ]
    })
    if (CalculateSig) {
       outSig <- mapply(function(x, ns) {
            x[sort.list(x^2, decreasing = TRUE)[1:ns], ]
        }, chdirresults[[1]], chdirresults[[6]])
       list(chdirprops = chdirresults, results = outSig)
    }
   else {
       list(chdirprops = chdirresults, results = outAll)
   }
 }
```
example\_expression\_data

*Example Expression Data*

```
example_gammas 9
```
# Description

This is the data used in the examples.

# Usage

```
data(example_expression_data)
```
# Format

The format is: chr "example\_expression\_data"

# Examples

```
data(example_expression_data)
## maybe str(example_expression_data) ; plot(example_expression_data) ...
```
example\_gammas *Example Gamma Value*

# Description

This is the list of gamma values used in the examples.

# Usage

```
data(example_gammas)
```
# Format

The format is: chr "example\_gammas"

```
data(example_gammas)
## maybe str(example_gammas) ; plot(example_gammas) ...
```
<span id="page-9-0"></span>example\_sampleclass *Example Sample Class Factor*

#### Description

This is the factor variable that defined the classes of the samples in the examples.

# Usage

```
data(example_sampleclass)
```
# Format

The format is: chr "example\_sampleclass"

# Examples

```
data(example_sampleclass)
## maybe str(example_sampleclass) ; plot(example_sampleclass) ...
```
gmt *The currently loaded gmtfile*

# Description

When a GMT file is loaded e.g. by data("GeneOntology\_BP.gmt") the gmt file is stored in the variable gmt

#### Usage

gmt

# Format

The format is alist of character variables defining gene sets and their labels (first element).

```
data("GeneOntology_BP.gmt")
## maybe str(gmt) ; plot(gmt) ...
```
<span id="page-10-0"></span>multigmtPAEAAnalysis *A Function to Evaluate Gene-Set Enrichment Using PAEA Over Multiple GMT Files.*

# Description

This is a wrapper function for PAEAAnalysis which evaluates the enrichmnet of gene sets in expression data using the PAEA method. A characteristic direction (the result of the function chdirAnalysis and a Gene Matrix Transposed (GMT) file, which is a set of subsets of genes whose enrichmnet is evaluated, and returns a prioritized list of the gene sets.

Ths function takes multiple GMT files as input and output the results to Tab Separated Value files.

#### Usage

```
multigmtPAEAAnalysis(chdirresults, gmtfiles=AllGMTfiles, gammas = c(1),
casesensitive = FALSE, showprogress=TRUE)
```
### Arguments

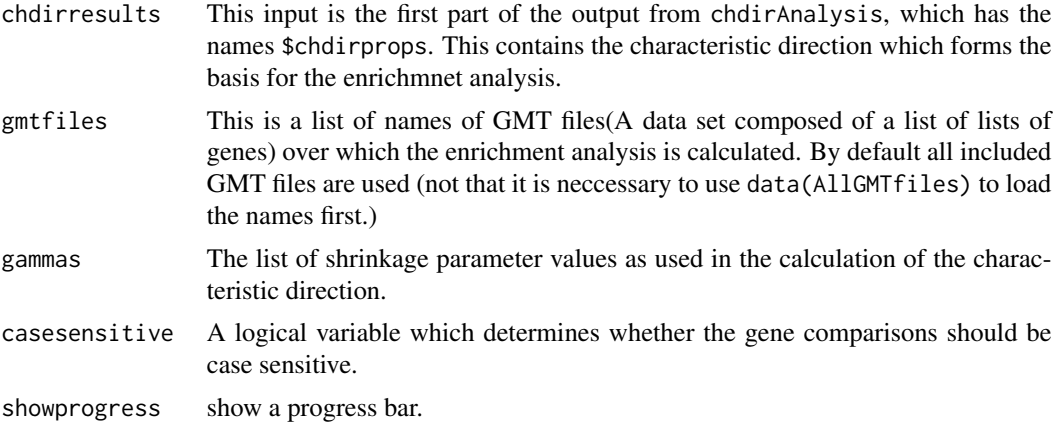

#### Value

p\_values-GMTfile.txt

The results of the enerichmnet for each GMT file is saved to file in the current working directory.

# Author(s)

Neil R. Clark and Avi Ma'ayan

#### References

Clark, Neil R., et al. "The characteristic direction: a geometrical approach to identify differentially expressed genes." BMC bioinformatics 15.1 (2014): 79.

```
##---- Should be DIRECTLY executable !! ----
##-- ==> Define data, use random,
##--or do help(data=index) for the standard data sets.
##################################
#
# An example multigmtPAEA analysis
#
##################################
# Load the expression data
data(example_expression_data)
data(example_sampleclass)
data(example_gammas)
#load GMT file names
data(AllGMTfiles)
# Run the characteristic direction analysis
chdir_analysis_example <- chdirAnalysis(example_expression_data,example_sampleclass,
example_gammas,CalculateSig=FALSE)
# Run the PAEA analysis over the first two GMT files in the library
multiPAEAtest <- multigmtPAEAAnalysis(chdir_analysis_example$chdirprops,
AllGMTfiles[2:3], example_gammas)
# To run on all the gmt files
#multiPAEAtestAll <- multigmtPAEAAnalysis(chdir_analysis_example$chdirprops, gammas=example_gammas)
## The function is currently defined as
function (chdirresults, gmtfile, gammas = c(1), casesensitive = FALSE)
{
    gmtlinenames <- lapply(gmtfile, function(x) x[[1]])
    gmtlines <- lapply(gmtfile, function(x) x[-1])
   PAEAresults <- lapply(gmtlines, function(x) PAEA(chdirresults[[1]],
       x, casesensitive = casesensitive))
    gammalabels <- unlist(lapply(gammas, function(x) paste("gamma=",
       x)))
    pvalues <- lapply(PAEAresults, function(x) x[[2]])
    pvalues <- matrix(unlist(pvalues), ncol = length(gmtlines),
       dimnames = list(gammalabels, gmtlinenames))
   pavalues <- lapply(PAEAresults, function(x) x[[1]])
   pavalues <- matrix(unlist(pvalues), ncol = length(gmtlines),
       dimnames = list(gammalabels, gmtlinenames))
    gmtp <- sort.list(pvalues[1, ])
   list(t(pvalues[, gmtp]), t(pavalues[, gmtp]))
 }
```
<span id="page-12-0"></span>

# Description

This function evaluates the enrichmnet of gene sets in expression data using the PAEA method. A characteristic direction (the result of the function chdirAnalysis and a Gene Matrix Transposed (GMT) file, which is a set of subsets of genes whose enrichmnet is evaluated, and returns a prioritized list of the gene sets.

#### Usage

```
PAEAAnalysis(chdirresults, gmtfile, gammas = c(1), casesensitive = FALSE,
showprogress=TRUE)
```
#### Arguments

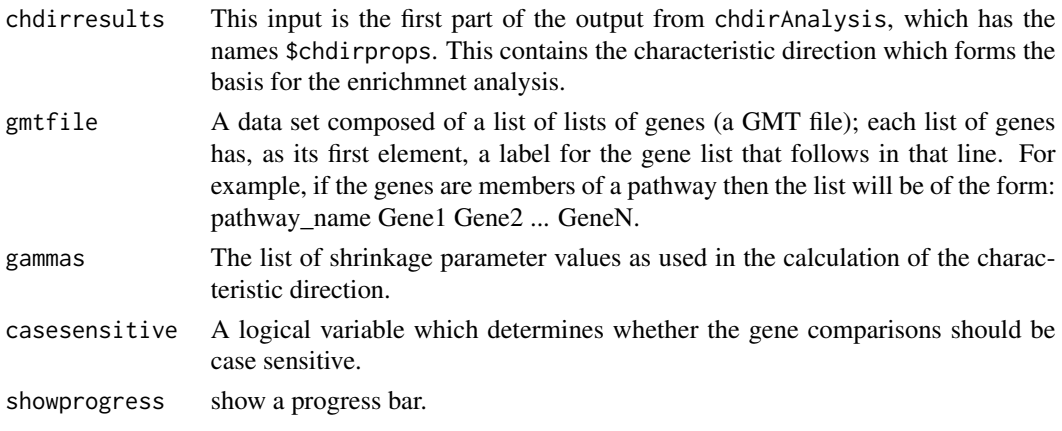

#### Value

p\_values A matrix of p values with gene sets down the rows and values of the shrinkage parameter values across the columns.

principal\_angles

A matrix with rows corresponding to gene sets, columns corresponding to values of the shrinkage parameter and elements equal to the principal angle between the gene set subspace and the characteristic direction.

# Author(s)

Neil R. Clark and Avi Ma'ayan

#### References

Clark, Neil R., et al. "The characteristic direction: a geometrical approach to identify differentially expressed genes." BMC bioinformatics 15.1 (2014): 79.

```
##---- Should be DIRECTLY executable !! ----
##-- ==> Define data, use random,
##--or do help(data=index) for the standard data sets.
##################################
#
# An example PAEA analysis
#
##################################
# Load the expression data
data(example_expression_data)
data(example_sampleclass)
data(example_gammas)
#load a gmt file
data(GeneOntology_BP.gmt)
# Run the characteristic direction analysis
chdir_analysis_example <- chdirAnalysis(example_expression_data,example_sampleclass,
example_gammas,CalculateSig=FALSE)
# Run the PAEA analysis
PAEAtest <- PAEAAnalysis(chdir_analysis_example$chdirprops, gmt[1:100], example_gammas)
# Examine the p values
PAEAtest$p_values
# Examine the principal angles
PAEAtest$principal_angles
## The function is currently defined as
function (chdirresults, gmtfile, gammas = c(1), casesensitive = FALSE)
{
    gmtlinenames <- lapply(gmtfile, function(x) x[[1]])
   gmtlines <- lapply(gmtfile, function(x) x[-1])
   PAEAresults <- lapply(gmtlines, function(x) PAEA(chdirresults[[1]],
       x, casesensitive = casesensitive))
    gammalabels <- unlist(lapply(gammas, function(x) paste("gamma=",
       x)))
    pvalues <- lapply(PAEAresults, function(x) x[[2]])
    pvalues <- matrix(unlist(pvalues), ncol = length(gmtlines),
       dimnames = list(gammalabels, gmtlinenames))
    pavalues <- lapply(PAEAresults, function(x) x[[1]])
   pavalues <- matrix(unlist(pvalues), ncol = length(gmtlines),
       dimnames = list(gammalabels, gmtlinenames))
```

```
gmtp <- sort.list(pvalues[1, ])
 list(t(pvalues[, gmtp]), t(pavalues[, gmtp]))}
```
# <span id="page-15-0"></span>Index

∗Topic DE chdirAnalysis, [6](#page-5-0) ∗Topic characteristic GeoDE-package, [2](#page-1-0) ∗Topic datasets AllGMTfiles, [5](#page-4-0) example\_expression\_data, [8](#page-7-0) example\_gammas, [9](#page-8-0) example\_sampleclass, [10](#page-9-0) gmt, [10](#page-9-0) ∗Topic differential chdirAnalysis, [6](#page-5-0) GeoDE-package, [2](#page-1-0) ∗Topic direction GeoDE-package, [2](#page-1-0) ∗Topic enrichment multigmtPAEAAnalysis, [11](#page-10-0) PAEAAnalysis, [13](#page-12-0) ∗Topic enrichmnet GeoDE-package, [2](#page-1-0) ∗Topic expression chdirAnalysis, [6](#page-5-0) GeoDE-package, [2](#page-1-0) ∗Topic genes chdirAnalysis, [6](#page-5-0) ∗Topic gene GeoDE-package, [2](#page-1-0) ∗Topic multivariate GeoDE-package, [2](#page-1-0) multigmtPAEAAnalysis, [11](#page-10-0) PAEAAnalysis, [13](#page-12-0) ∗Topic package GeoDE-package, [2](#page-1-0) AllGMTfiles, [5](#page-4-0) chdirAnalysis, [6](#page-5-0)

example\_expression\_data, [8](#page-7-0) example\_gammas, [9](#page-8-0)

example\_sampleclass, [10](#page-9-0) GeoDE *(*GeoDE-package*)*, [2](#page-1-0) GeoDE-package, [2](#page-1-0) gmt, [10](#page-9-0) multigmtPAEAAnalysis, [11](#page-10-0) PAEAAnalysis, [13](#page-12-0)